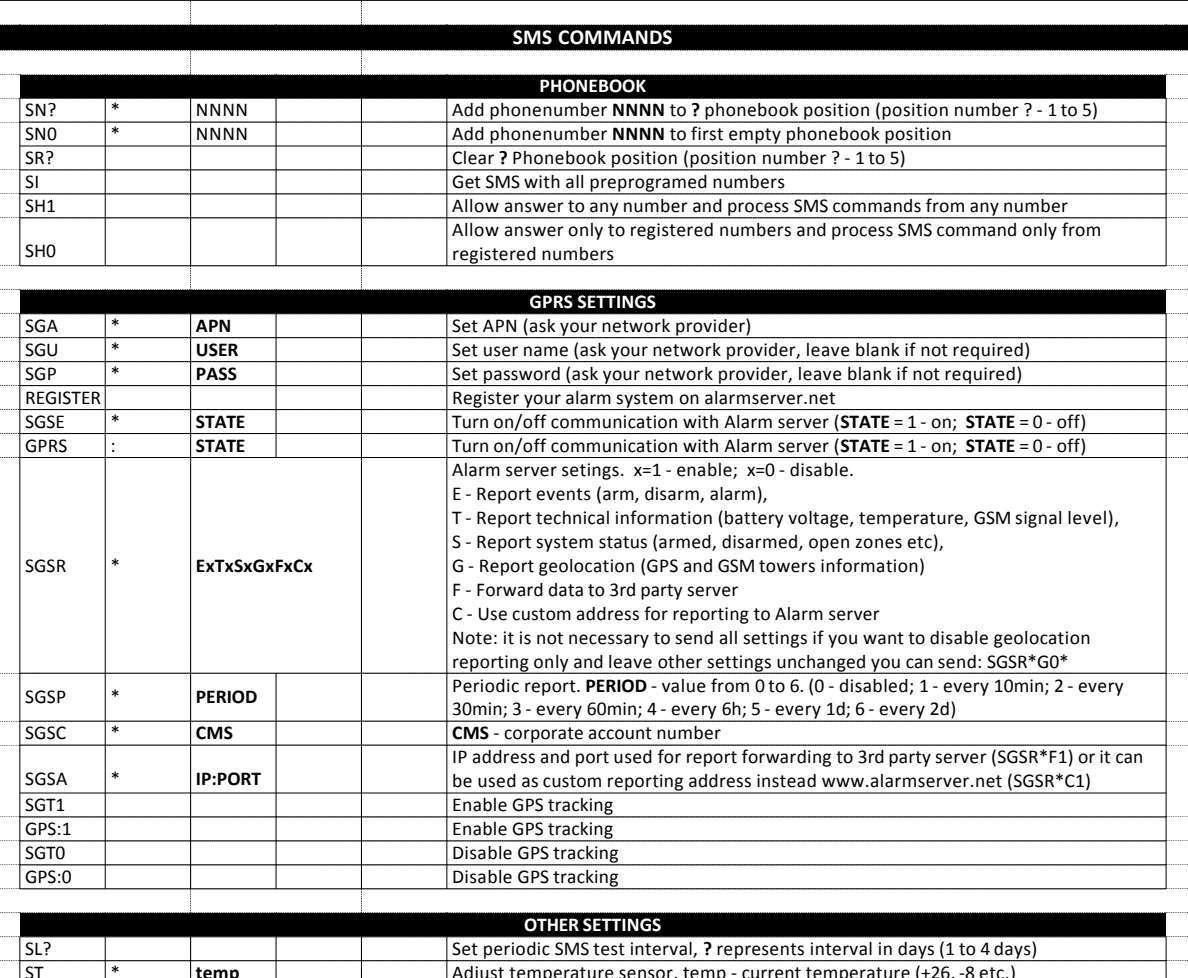

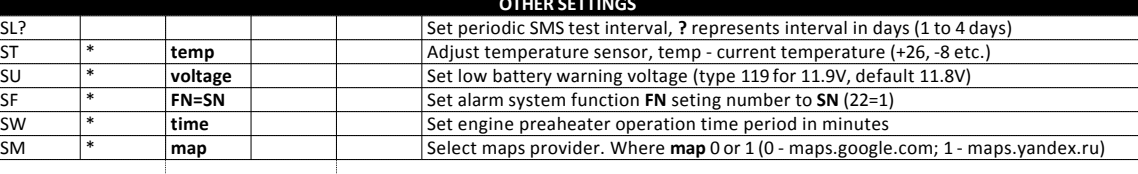

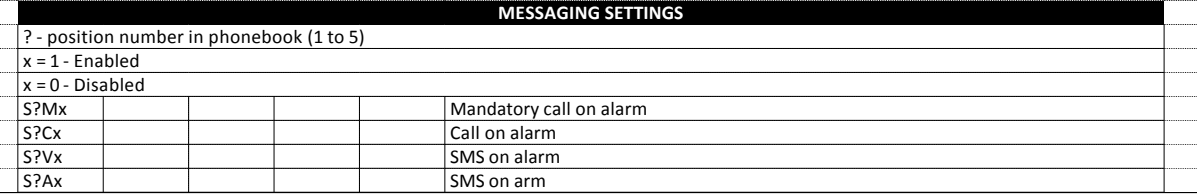

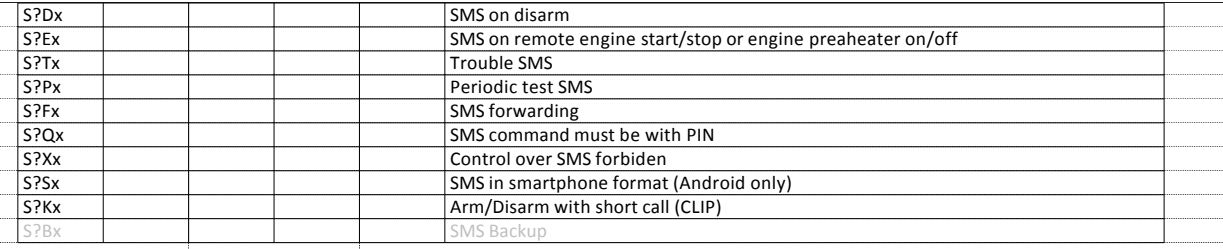

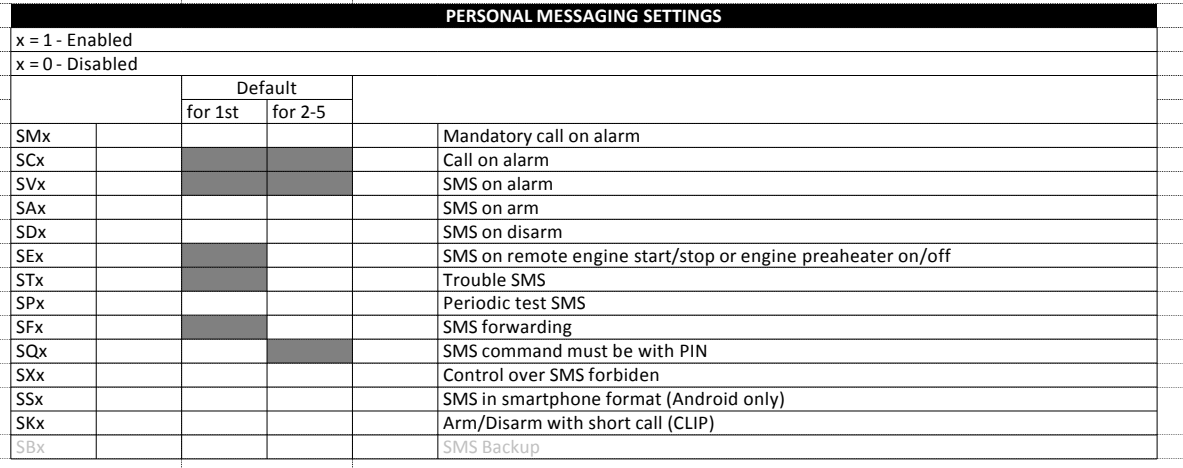

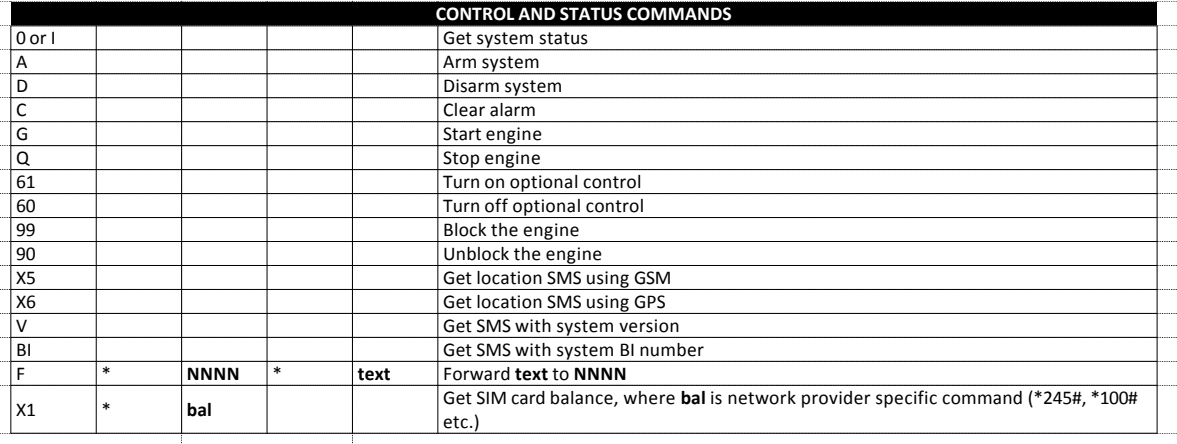

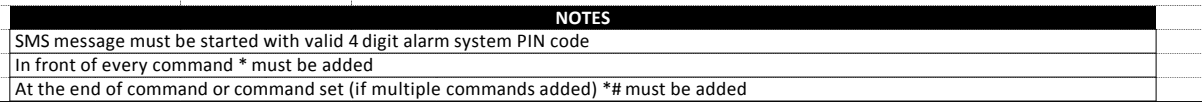

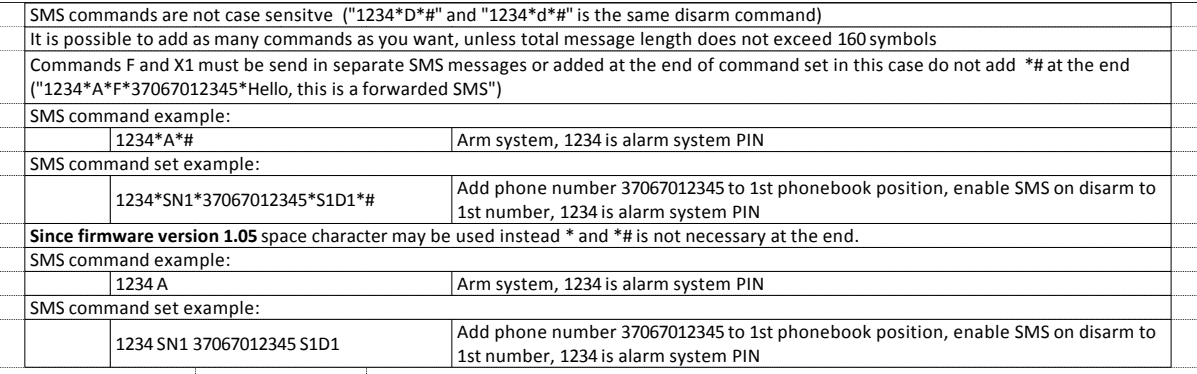

**VOICE MENU**

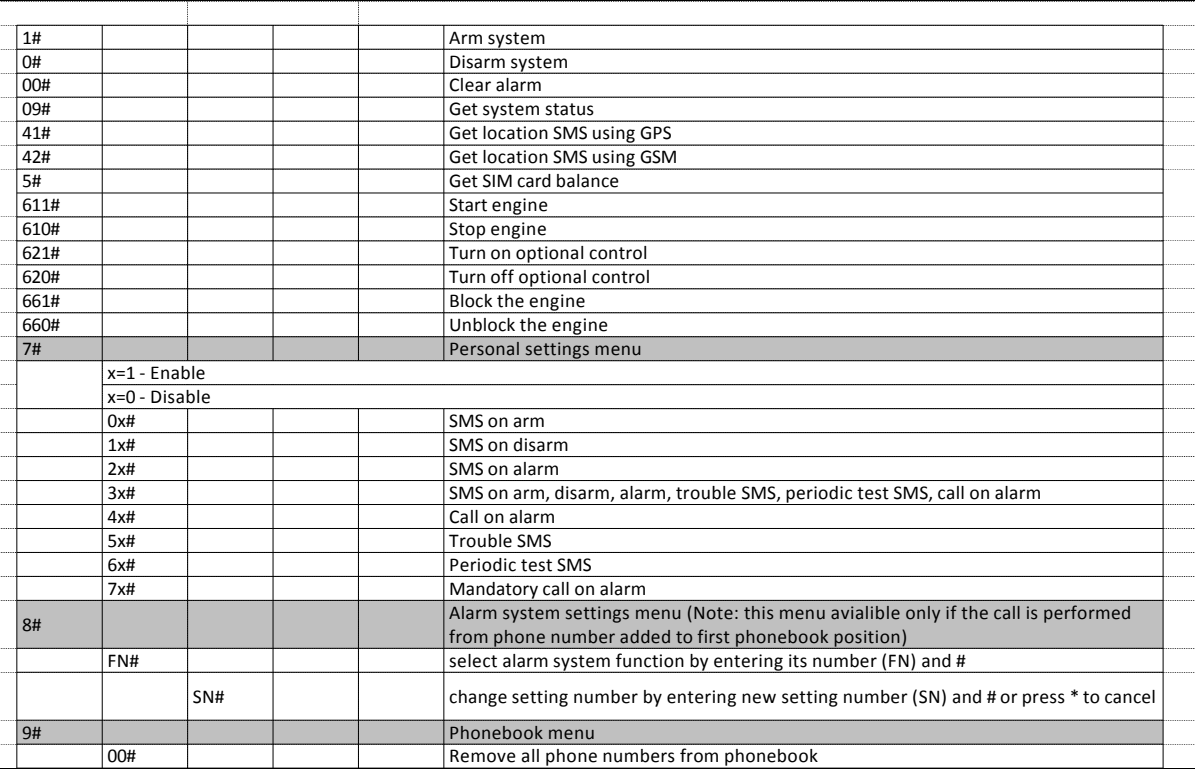

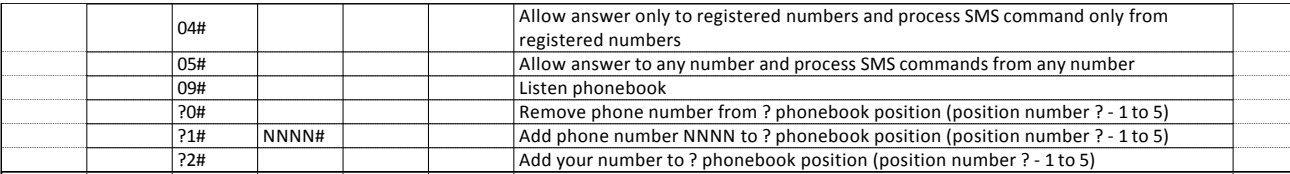